## **ACH Recipients**

Please note, if you receive a request from a recipient to update their account information, please verify that request is legitimate before updating the recipient's account information

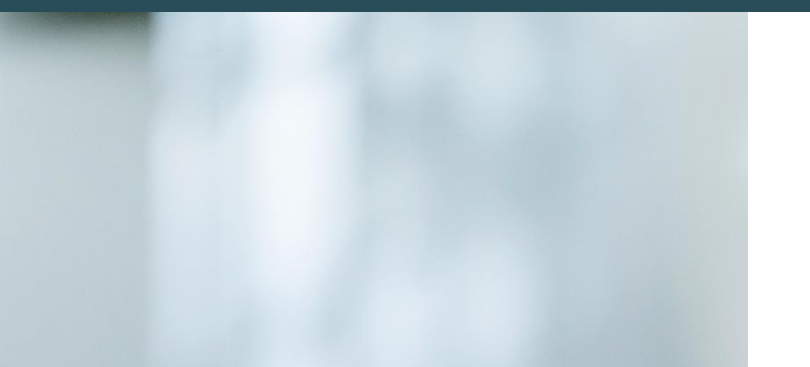

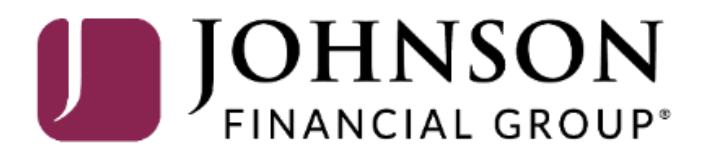

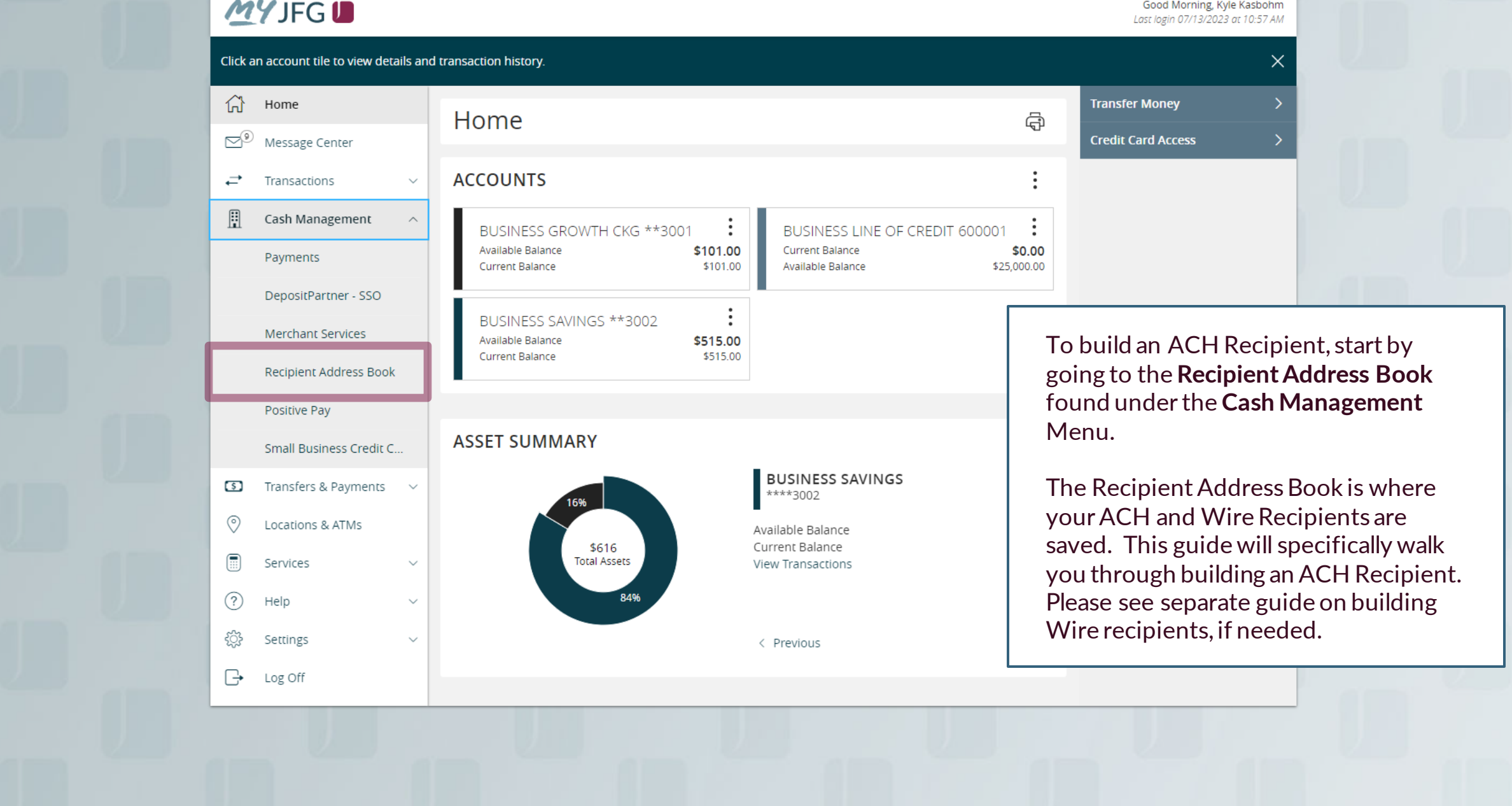

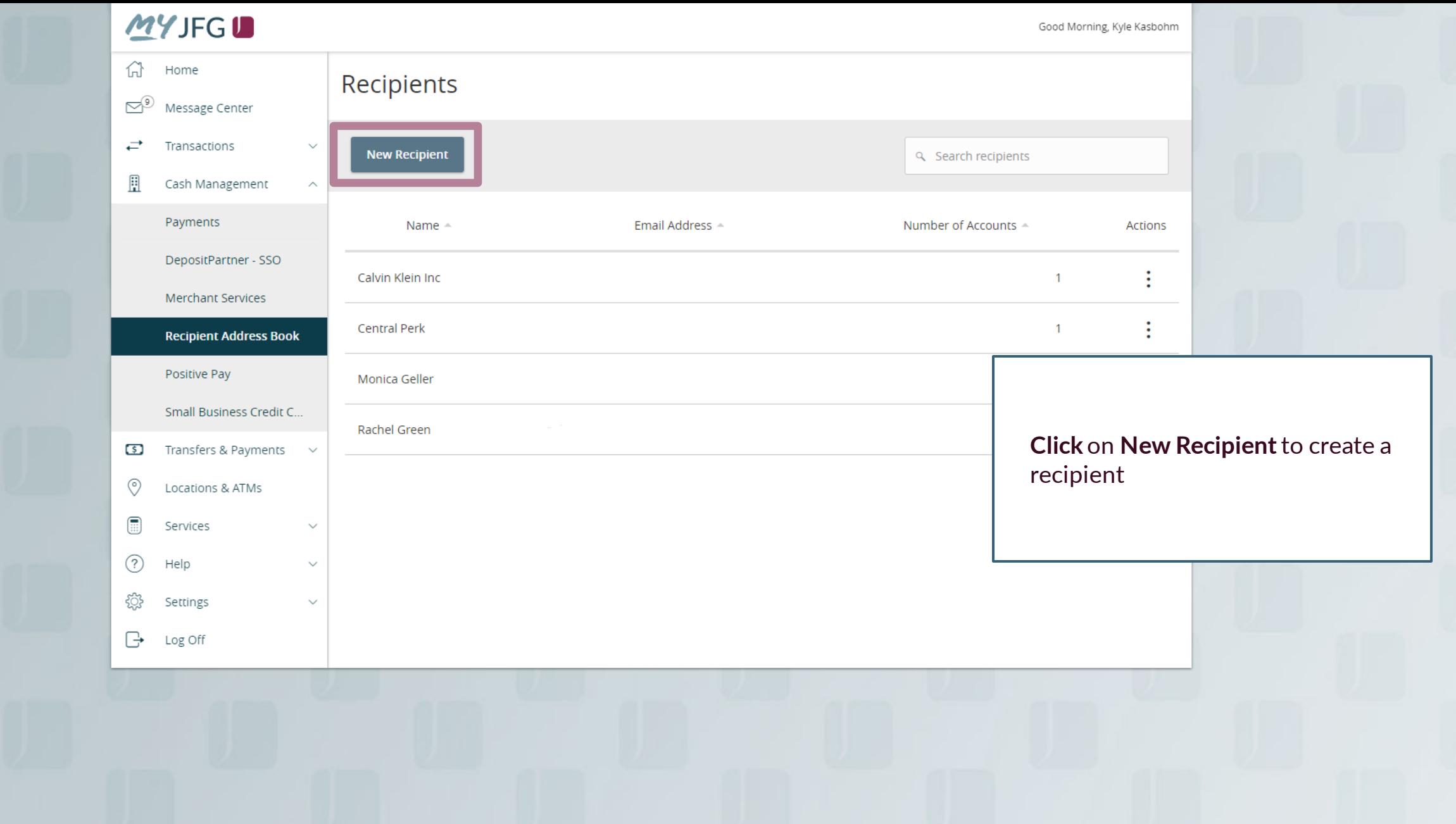

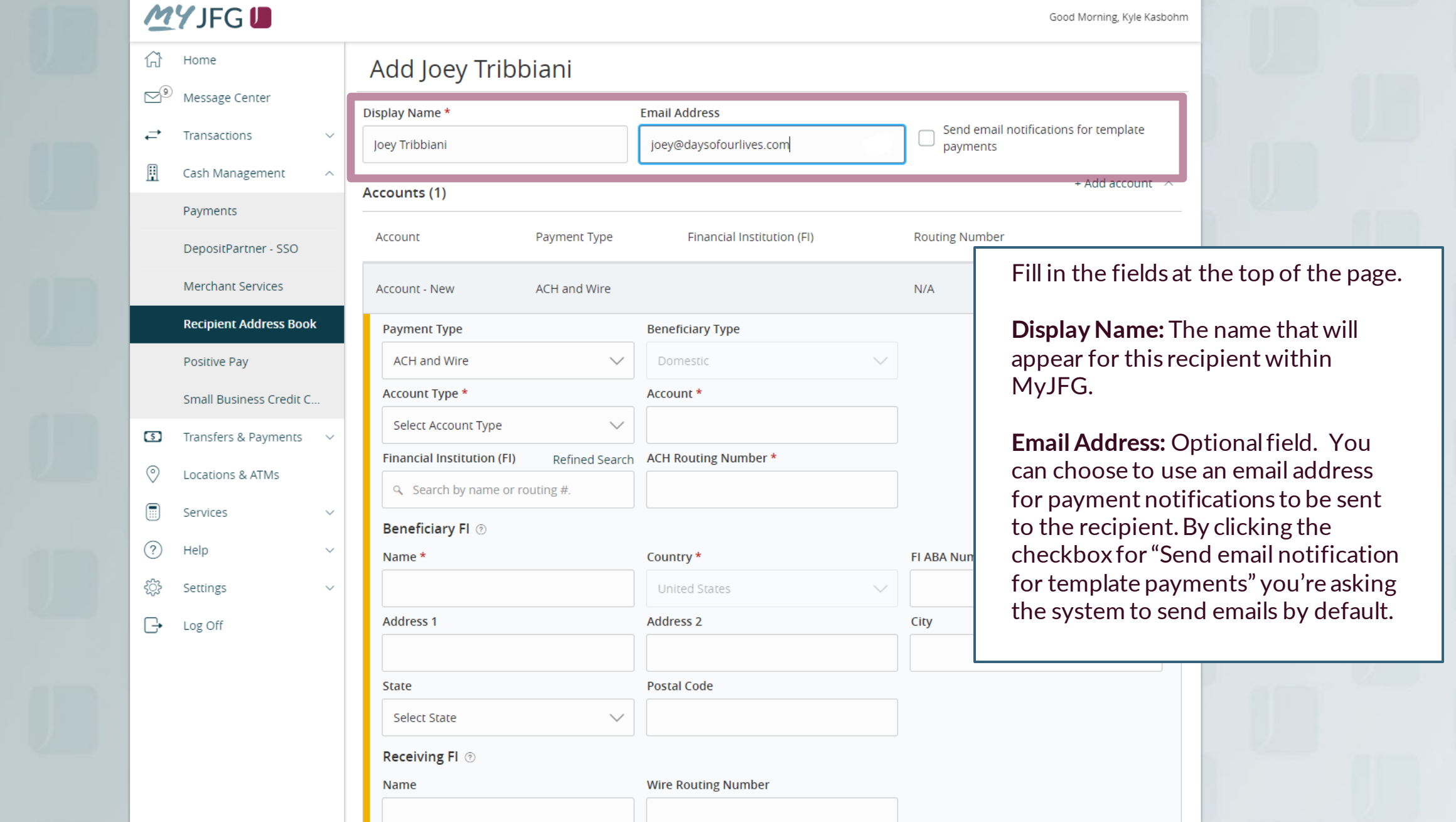

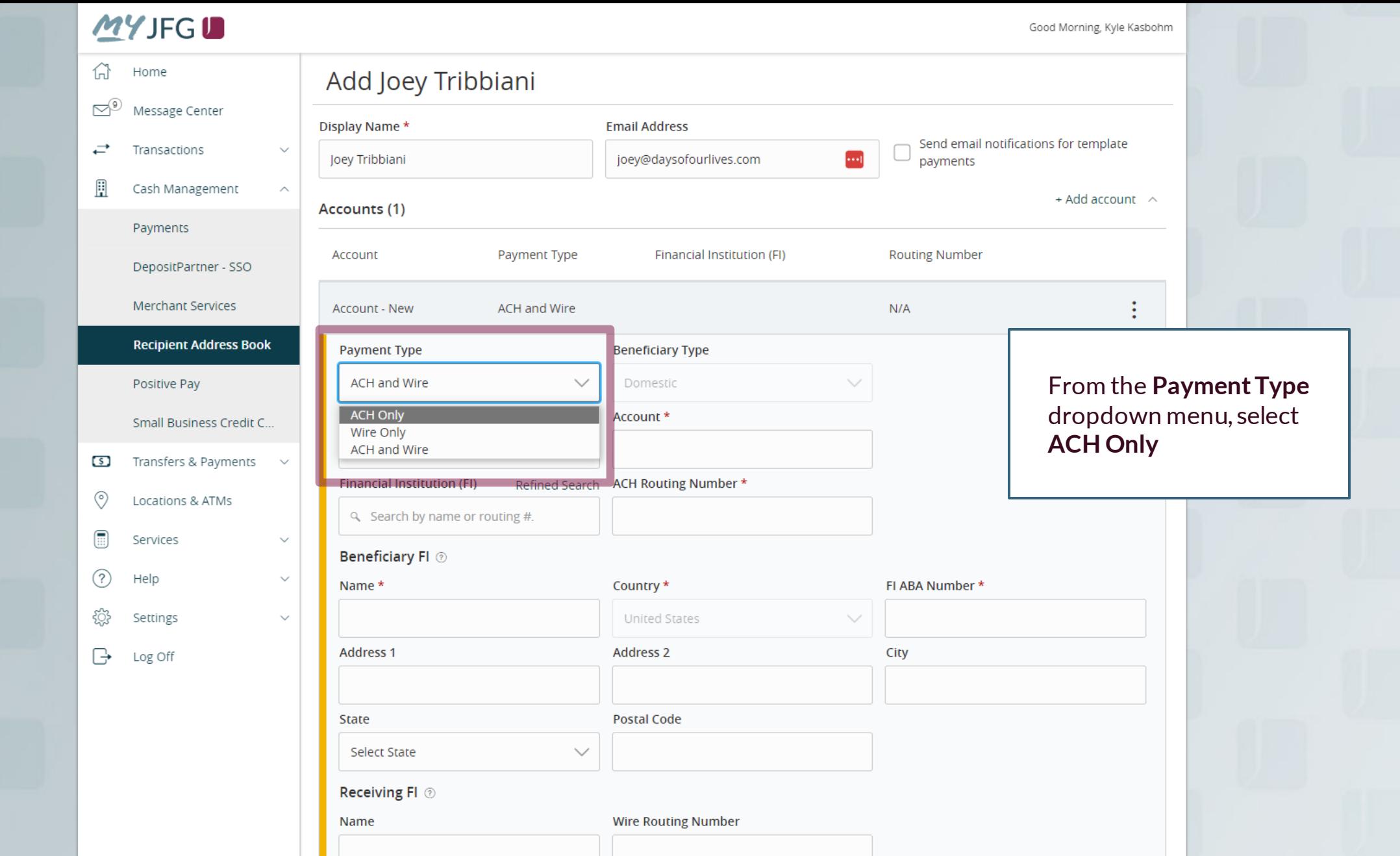

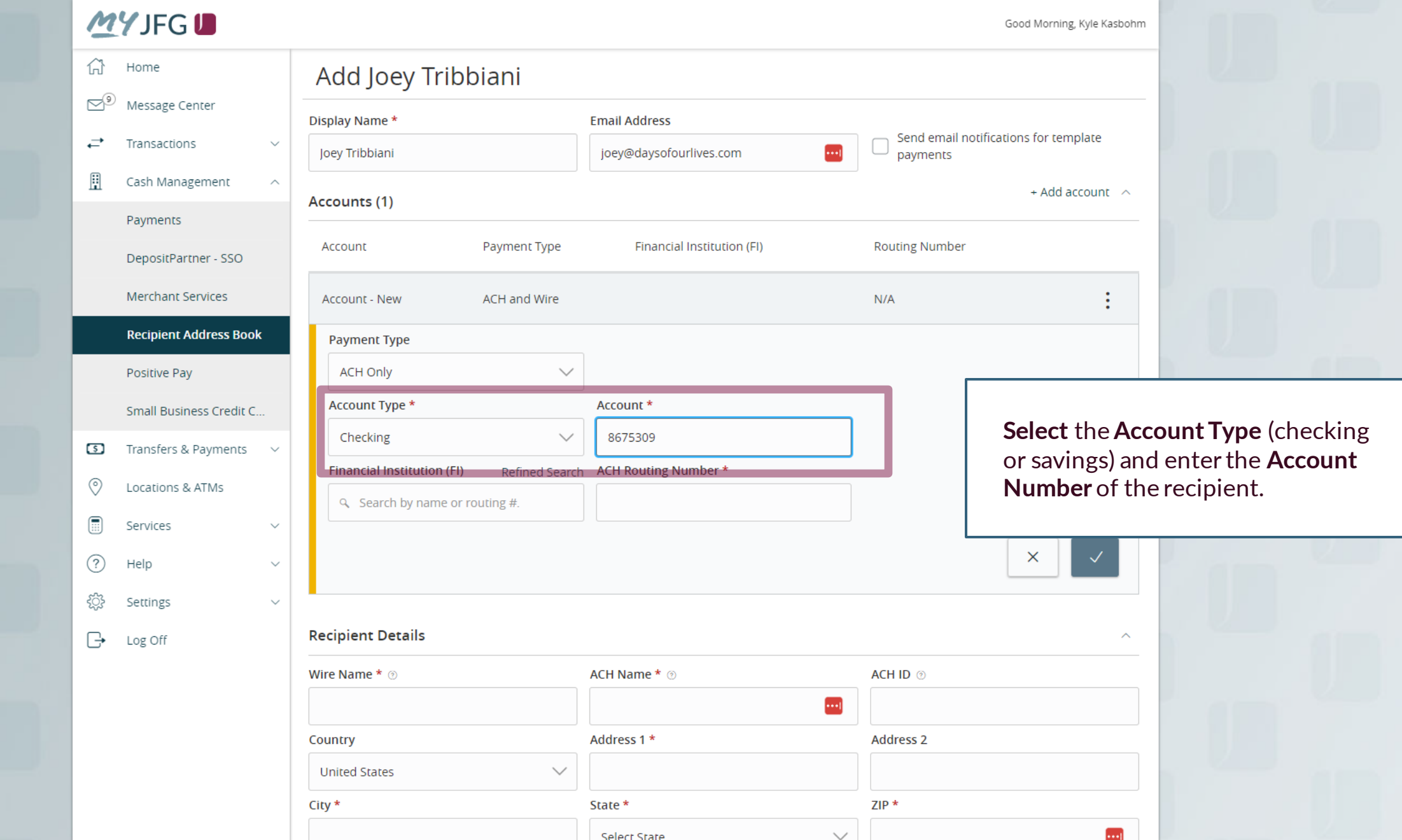

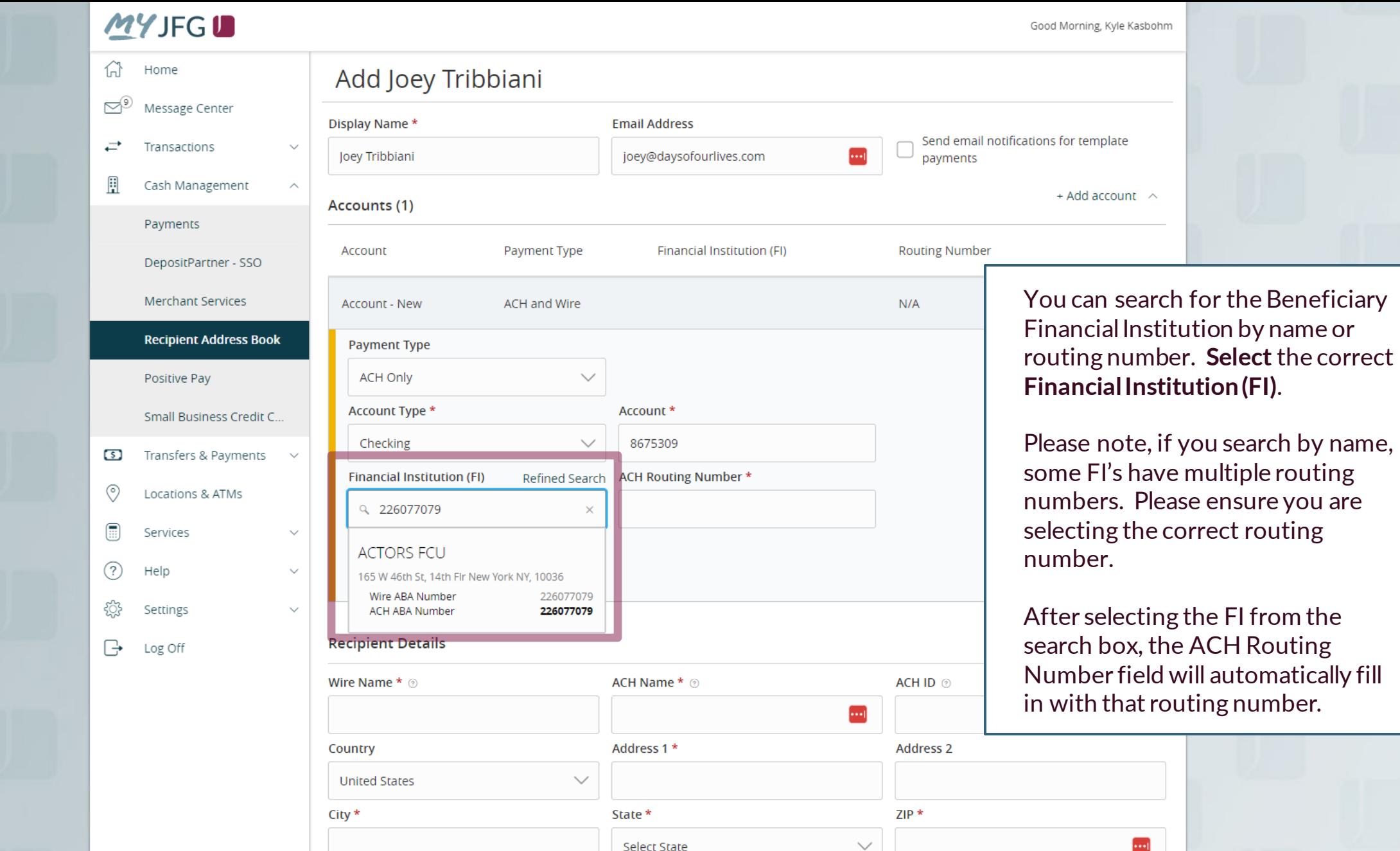

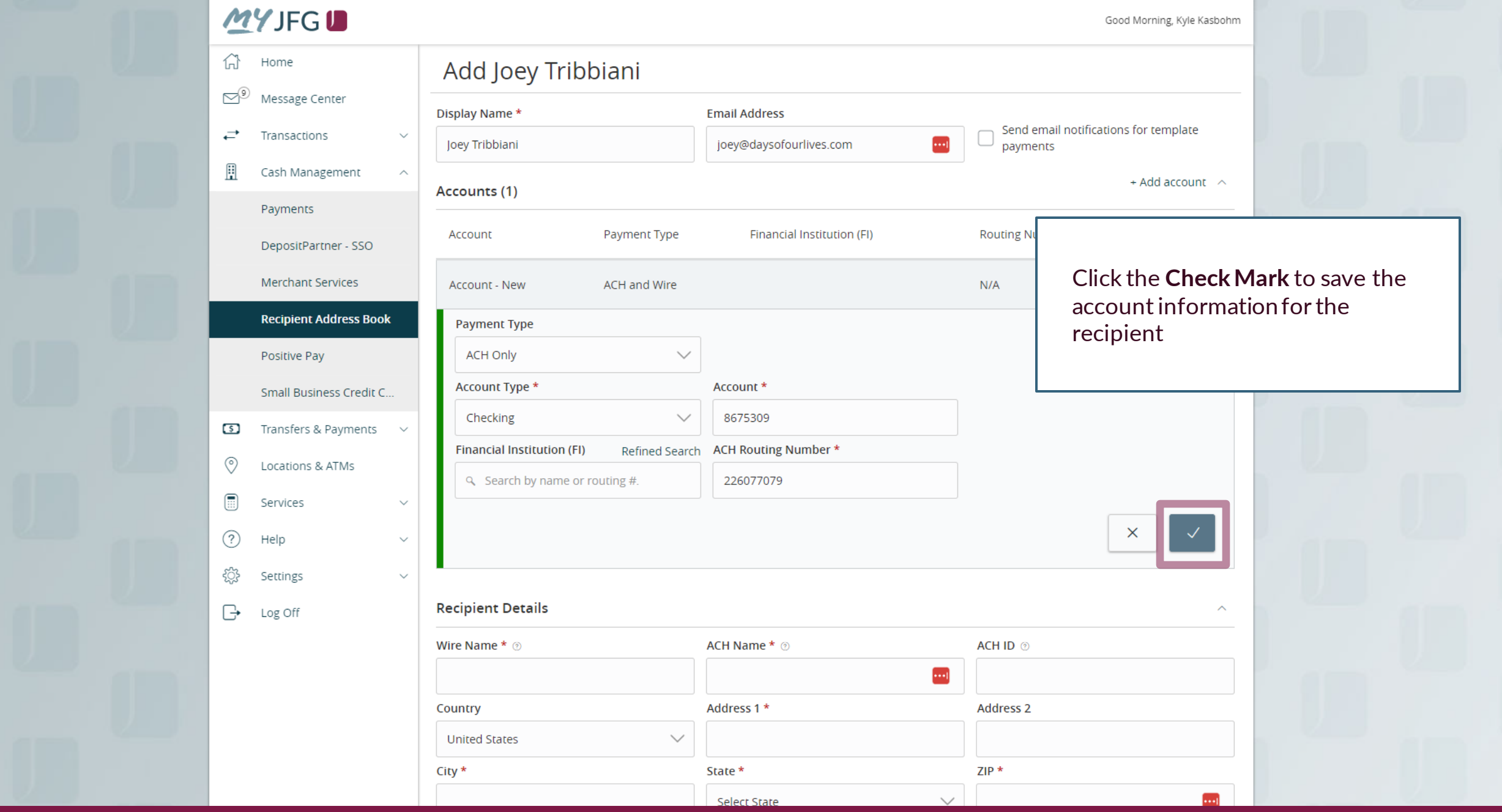

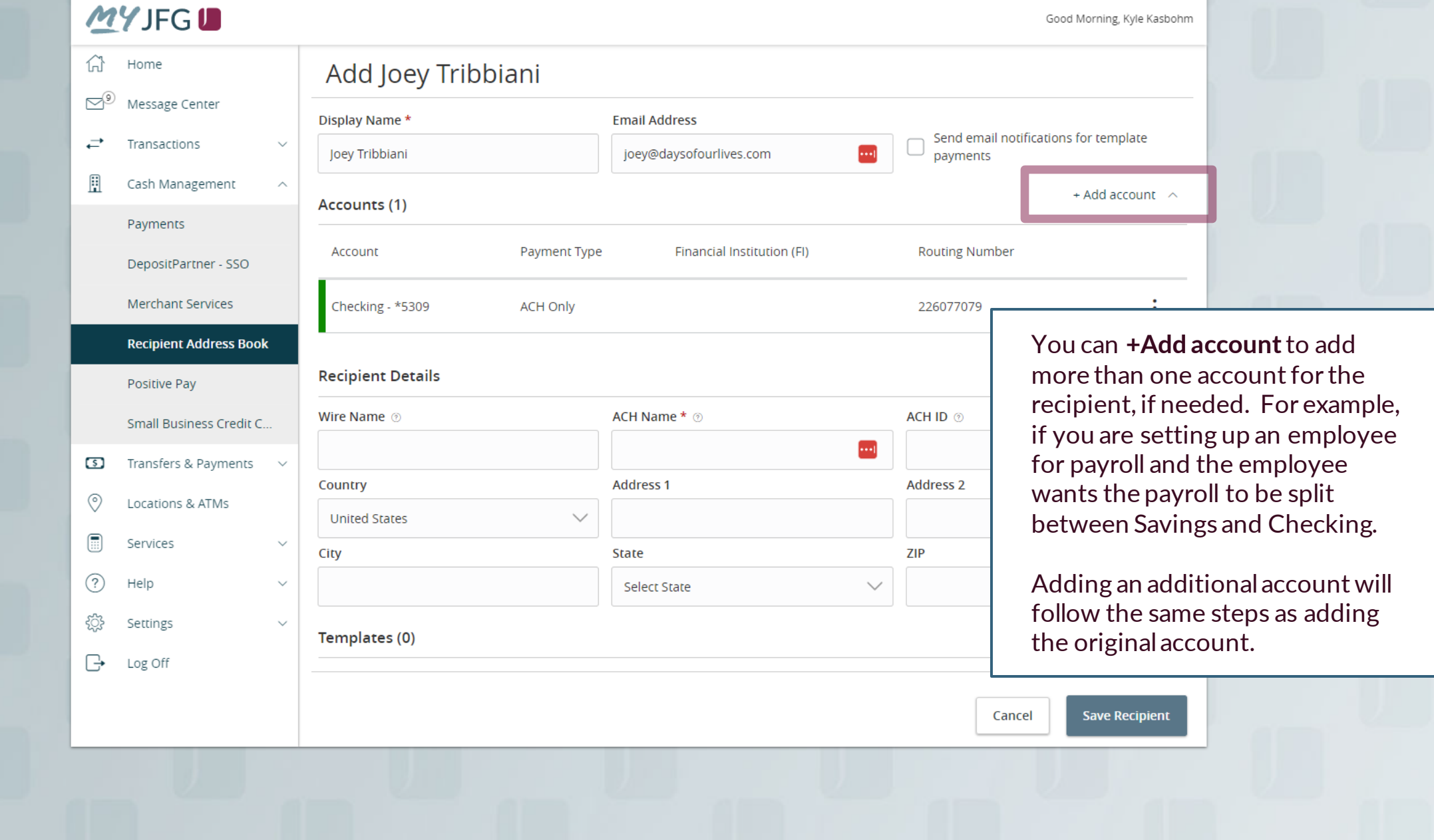

Fill in the **Recipient Details**.

**ACH Name**: The name by which the recipient is known to its bank. AKA the Account Title or Account Name.

**ACH ID**: Optional Field. Can be used for an internal reference number if desired (for example, a Vendor Number).

**Address**: Not required for ACH Only recipients.

 $(2)$ 

猕

 $\Box$ 

Help

Settings

Log Off

### **Add Loev Tribbiani**<br> **Add Loev Tribbiani**<br> **Add Loev Tribbiani**

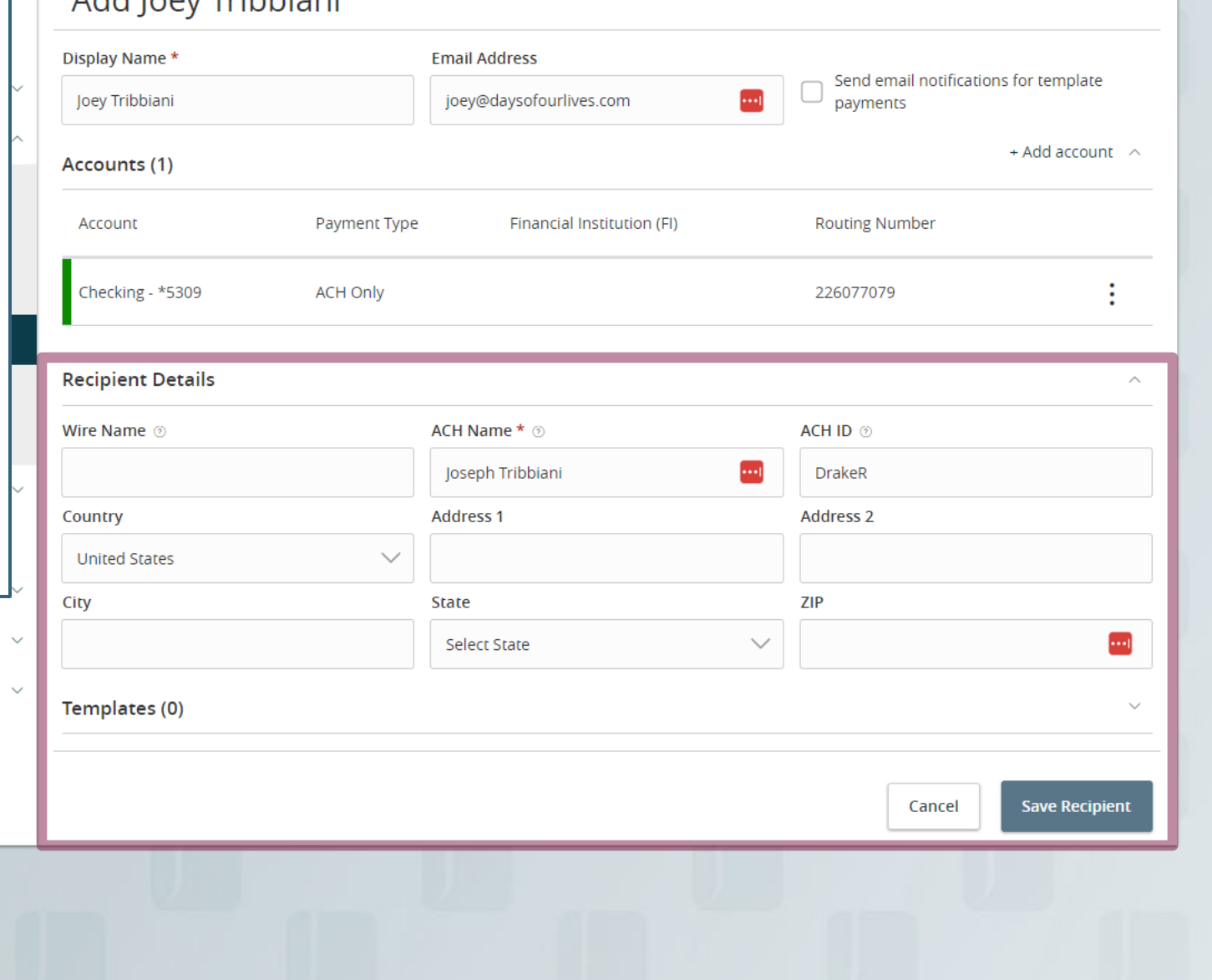

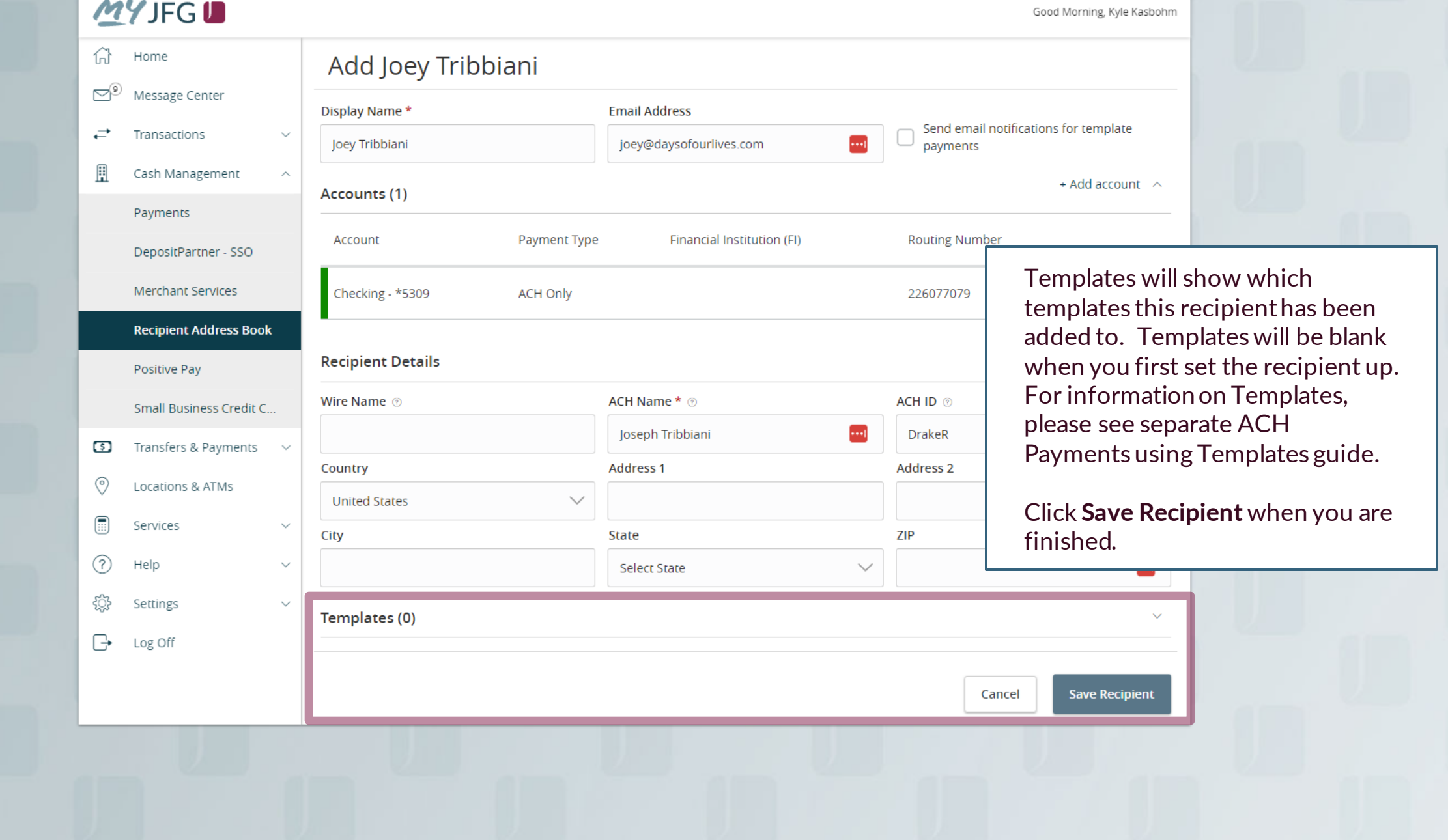

![](_page_11_Picture_32.jpeg)

![](_page_12_Picture_48.jpeg)

# **Thank You**

Additional Resources and Support

For additional resources, including "how-to" guides, please visit our online Client Resources page at https://www.johnsonfinancialgroup.com/business/cas h-management/client-resources/

If further support is needed, please call our Johnson Customer Support Center at 888.769.3796 (option 1, then option 2), send a message in the MyJFG Message Center to "MyJFG Business – Cash Mgmt Solutions" or by email at [myjfgbusiness@johnsonfinancialgroup.com.](mailto:myjfgbusiness@johnsonfinancialgroup.com)

JohnsonFinancialGroup.Com

![](_page_13_Picture_5.jpeg)